Автор-составитель: Сарапулова Ольга Валерьевна, методист ГАУ ДО ИО "Центр развития дополнительного образования детей"

которые могут пригодиться для проведения оценивания результатов деятельности и рефлексии обучающегося в дополнительном образовании детей

### Подборка интернет-ресурсов,

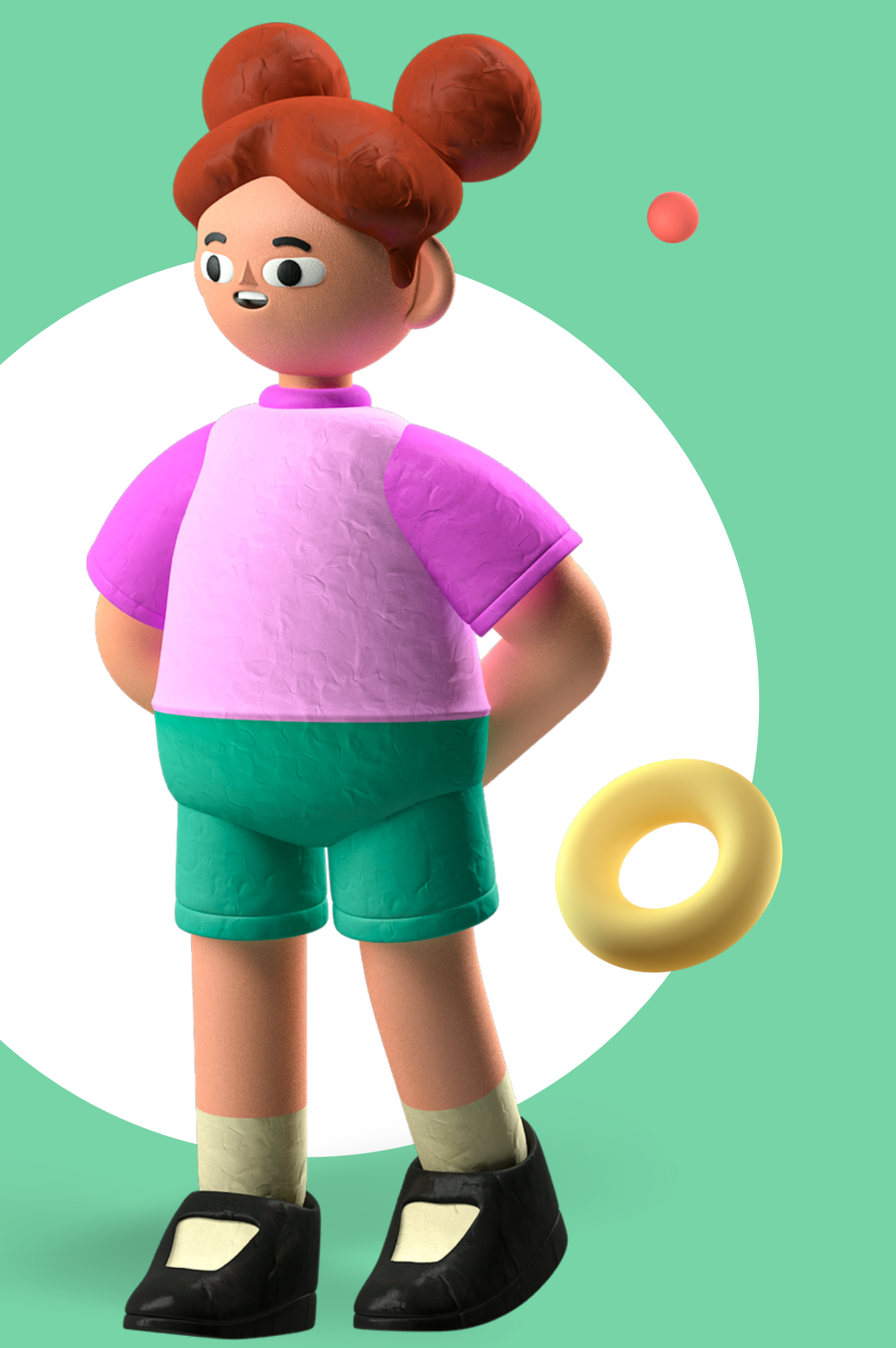

Рефлексия и оценивание деятельности обучающегося - это неотъемлемая часть преподавания в [дополнительном](https://docs.google.com/spreadsheets/d/1DUF2isFWsqVSYhbaACYtbgcLi_YjDqpE3GLQIVgkKQg/edit#gid=69851113) образовании. Рефлексия помогает обучающимся сформулировать получаемые результаты переопределить цели дальнейшей работы, скорректировать свой образовательный путь.

Рефлексия – способность человека взглянуть на себя со стороны. В современной педагогике под рефлексией понимают самоанализ деятельности и ее результатов. Рефлексия на занятии – это совместная деятельность обучающихся и преподавателей, позволяющая [совершенствовать](https://docs.google.com/spreadsheets/d/1DUF2isFWsqVSYhbaACYtbgcLi_YjDqpE3GLQIVgkKQg/edit#gid=69851113) процесс обучения, ориентированный на личность каждого обучающегося.

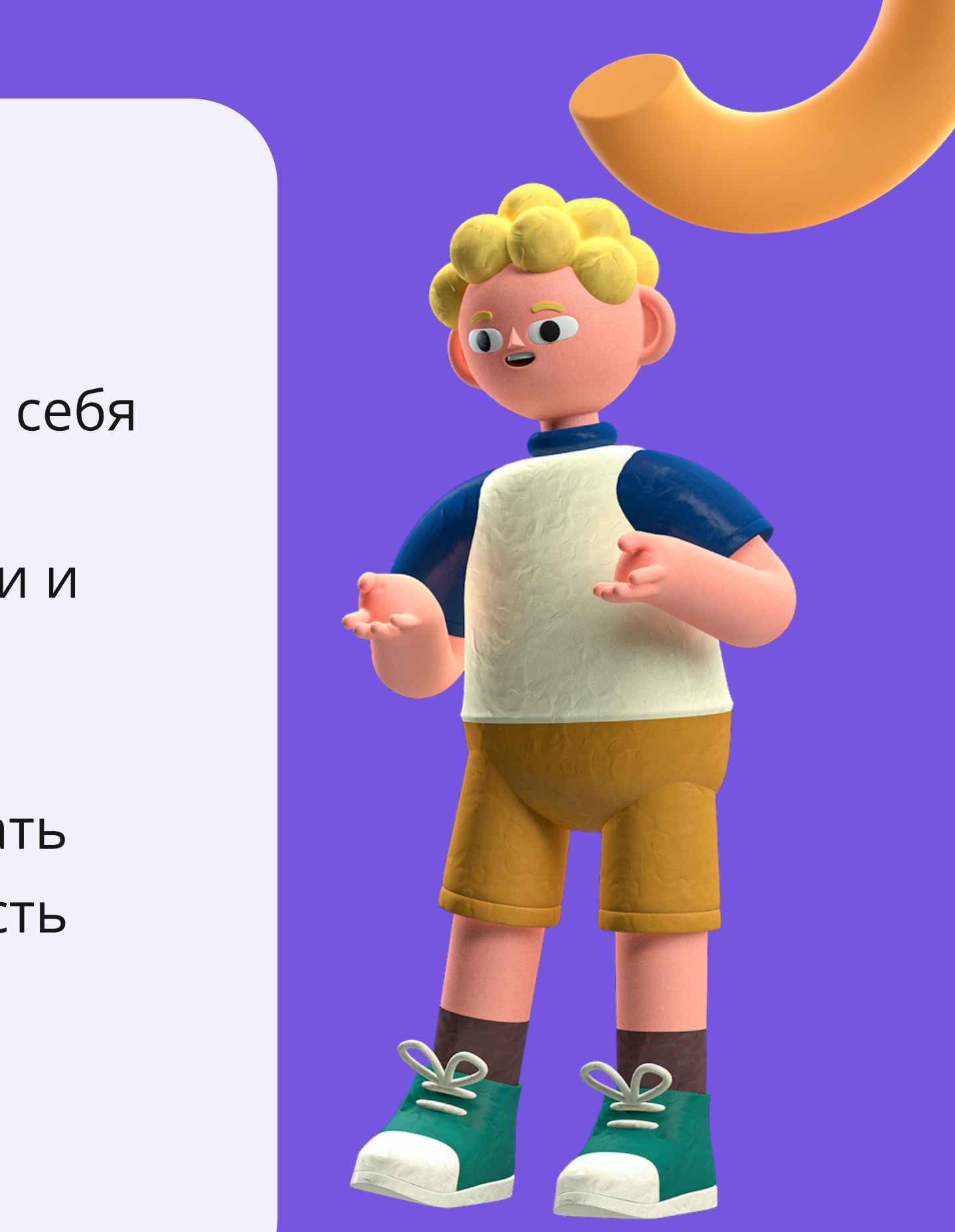

Уметь определить свой рост и дальнейшее развитие - важный шаг к самопознанию

Далее будет представлен обзор инструментов формирующего оценивания, которые могут быть использованы на занятиях в дополнительном образовании детей.

# Quizlet Kahoot

**V** plickers

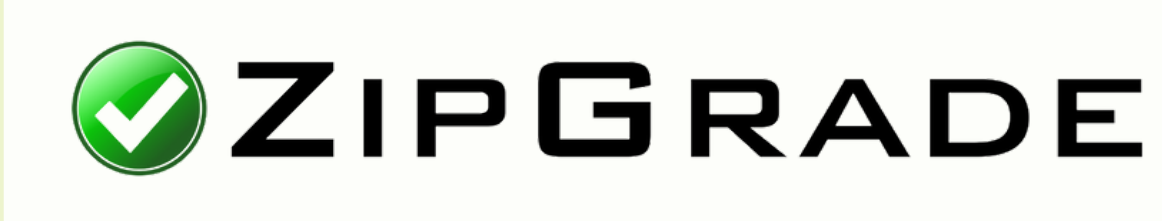

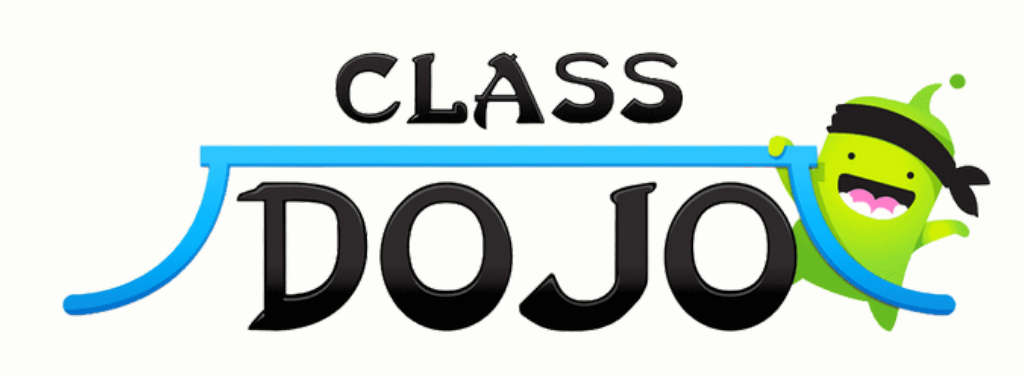

## **Gsurvio W** padlet formative

#### E Google Forms

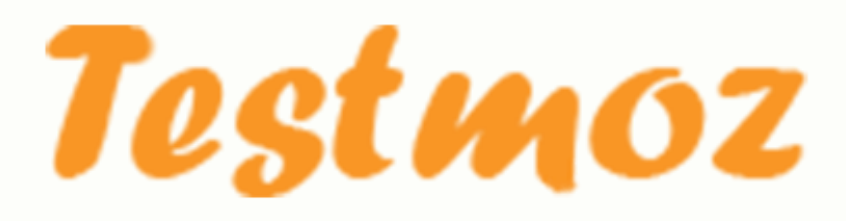

### Quizlet

Отличный ресурс, который помогает не только ускорить усвоение материала, но заодно помогает понять, что обучающийся запомнил из пройденного материала. Можно использовать готовые сеты карточек, либо создавать свою базу слов. Также платформа предлагает различные тесты, игры и дополнительные функции. Можно работать группами по интерактивной доске, либо давать индивидуальные задания каждому обучающемуся по ссылке.

# Kahoot

Это интерактивная обучающая платформа и может использоваться для проверки знаний обучающихся, или в качестве перерыва в занятиях. Преподаватели могут создавать собственные викторины либо использовать готовые тесты от коллег по всему миру. Обучающиеся могут использовать любое устройство (настольный компьютер, ноутбук, планшет или смартфон) для входа в систему и прохождения викторины.

- 
- 
- 
- 
- 
- 

## **W** plickers

Это достойная альтернатива обычным тестам. Для использования данного инструмента обучающемуся потребуется всего лишь смартфон или планшет. Преподаватель готовит именные карточки для обучающихся, затем выводит тестовые вопросы на экран и сканирует ответы обучающихся со своего телефона или планшета.

#### ØZIPGRADE

Приложение, которое позволит проверять тесты за одну секунду. Для этого преподавателю необходимо распечатать бланки ответов, дать заполнить обучающимся и просканировать их листы ответов со своего смартфона. Результаты автоматически пересчитываются в проценты и сохраняются в памяти приложения, можно проводить последующий анализ.

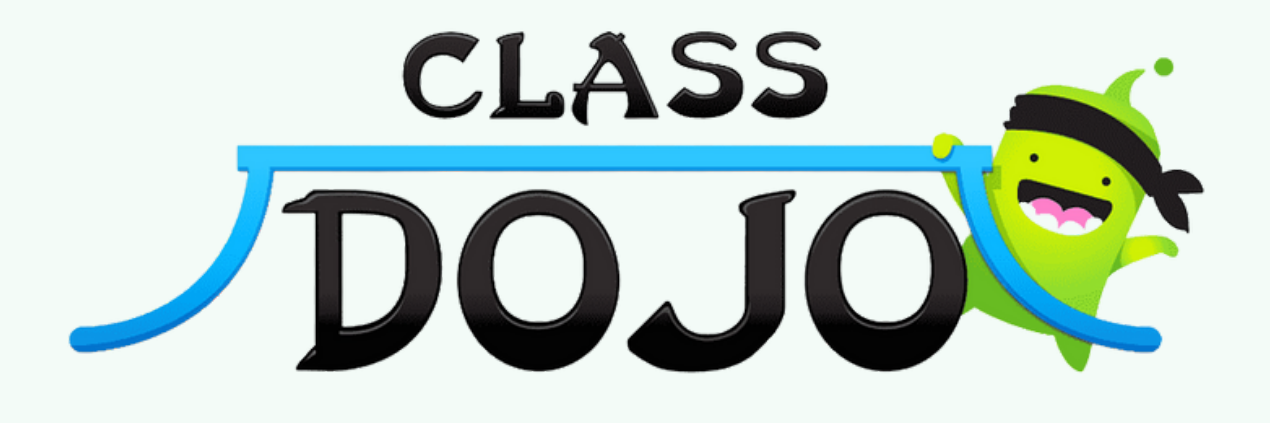

Журнал посещаемости с расширенными функциями. Интересный подход к оцениванию обучающихся: у каждого обучающего есть свой профайл, аватар и он может заработать определенное количество баллов.

# G survio

Данное приложение позволяет создавать анкеты для проведения исследований и выводить графики для презентации полученных данных. Можно использовать для проведения мини-исследовательских работ или интервью в группе. Альтернатива – google forms.

## W padlet

Виртуальная доска для онлайн-занятий, инструмент дистанционного обучения, который можно использовать почти на любых направлениях обучения. Удобство сервиса в том, что обсуждать задания можно в режиме реального времени: обучающийся разместил свою работу на доску, а преподаватель её сразу увидел, смог оценить и прокомментировать, не собирая тетради и не скачивая документы на компьютер.

- 
- 
- 
- 
- 

#### formative

Это отличный инструмент, который можно использовать для быстрого и простого сбора данных формирующего оценивания. Этот инструмент позволяет преподавателю создавать викторины или вопросы открытого типа, на проверку фактов и даже нарисовать что-нибудь. Преподаватель может наблюдать, как обучающиеся проходят тест в режиме реального времени.

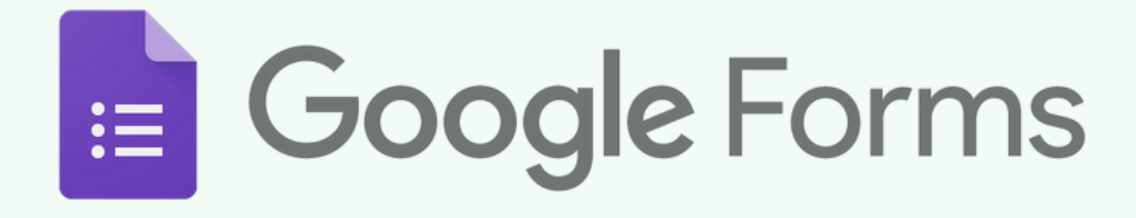

Преподаватели могут создавать итоговые тесты с различными типами вопросов и отправлять заявки на участие по электронной почте или по общей ссылке. Последние обновления теперь позволяют вопросам включать изображения и ссылки на YouTube. Преподаватели смогут получить большой аналитический материал о ходе выполнения заданий по каждому обучающему и общую статистику по группе.

### Testmoz

Является свободно [распространяемым](http://didaktor.ru/kak-organizovat-golosovanie-v-klasse-bez-specialnogo-oborudovaniya/) и не требует регистрации. В платной версии предоставляется возможность разблокировать некоторые функции. Но даже в таком режиме с данным конструктором легко работать. После создания теста преподаватель получает уникальную ссылку, которую можно отправить обучающимся. Так же можно создать пароль, чтобы тест был доступен только тем, кому задания [предназначены.](http://didaktor.ru/kak-organizovat-golosovanie-v-klasse-bez-specialnogo-oborudovaniya/)

- 
- 
- 
- 
- 
-